| [추가자료] 연계전공 이수 현황 확인방법 및 관련 정보<br>(19-2 재학생 졸업예정자용)                                                                 |                                      |          |           |         |  |      |              |        |            |      |  |
|----------------------------------------------------------------------------------------------------|--------------------------------------|----------|-----------|---------|--|------|--------------|--------|------------|------|--|
| $\overline{\textbf{0}}$ //연계전공 이수 현황 확인 및 과목 정리 방법                                                                  |                                      |          |           |         |  |      |              |        |            |      |  |
| STEP1) 숙명포털 로그인> 학사> 졸업> 졸업심사학점이수표                                                                                  |                                      |          |           |         |  |      |              |        |            |      |  |
| (1페이지) 이수 중인 연계전공의 '충족여부' 셀 확인<br>STEP2)<br>[미충족일 시 STEP3으로 이동]                                                     |                                      |          |           |         |  |      |              |        |            |      |  |
|                                                                                                    | 전공                                   | 구분       | 기준학점(a)   | 이수학점(b) |  | 중복학점 | 타교이수학점       | 본교부족학점 | 부족학점(a-b)  | 충족여부 |  |
|                                                                                                    |                                      | 교양필수     | 10        | 10      |  |      |              |        |            | 충족   |  |
|                                                                                                    |                                      | 일반교양     | ÷         | 8       |  |      |              |        |            | 충족   |  |
|                                                                                                    |                                      | 교양핵심     | 15        | 15      |  |      |              |        |            | 충족   |  |
|                                                                                                    | 법학부                                  | 전공필수     | 15        | 18      |  |      |              |        |            | 충족   |  |
|                                                                                                    |                                      | 전공선택     |           | 50      |  |      |              |        |            | 충족   |  |
|                                                                                                    |                                      | 전공계      | 45        | 68      |  |      |              |        |            | 추조   |  |
|                                                                                                    | 기업법무전공                               | 전공계      | 36        | 9       |  | 9    |              |        | 27         | 미충족  |  |
|                                                                                                    |                                      |          |           |         |  |      |              |        |            |      |  |
| STEP3) 페이지를 넘겨 '여계전공' 섹션을 찾아 '이수 과목 리스트' 및 '영역별 충족 여부' 확인<br>STEP4) 제1전공 • 복수(부)전공 영역에서 연계전공 영역으로 이동해야 할 과목이 있는지 체크 |                                      |          |           |         |  |      |              |        |            |      |  |
|                                                                                                    | < 기업법무전공 >                           |          |           |         |  |      |              |        |            |      |  |
|                                                                                                    | 이수학기                                 | 과목번호     | 교과목명      |         |  | 학점   | 성적           |        | 영역         |      |  |
|                                                                                                    | 2017-1                               | 21000880 | 형법각론      |         |  | з    |              |        | 법률기초-기업법무  |      |  |
|                                                                                                    | 2018-2                               | 21000878 | 헌법원리와통치구조 |         |  | з    | ↔            |        | 법률기초-기업법무  | D    |  |
|                                                                                                    | 2019-1                               | 21000879 | 민법총칙      |         |  | з    | ↔            |        | 법률기초-기업법무  | D    |  |
|                                                                                                    | 기준학점                                 |          | 36 학점     |         |  |      | 이수학점<br>9 학점 |        |            |      |  |
|                                                                                                    | '과목이동신청' 하여 인정영역을 변경<br>< 법학부 전공선택 > |          |           |         |  |      |              |        |            |      |  |
|                                                                                                    | 이수학기                                 | 과목번호     | 교과목명      |         |  | 학점   | 성적           |        | 영역         | 비고   |  |
|                                                                                                    | 2017-1                               | 21000879 | 형법각론      |         |  | з    |              |        |            |      |  |
|                                                                                                    | 2017-1                               | 21000902 | 법고전입문     |         |  | 3    |              |        |            |      |  |
|                                                                                                    | 2017-1                               | 21003669 | 법여성학      |         |  | 3    | ↔            |        |            |      |  |
|                                                                                                    | 2018-2                               | 21101416 | 계약법       |         |  | з    |              |        |            |      |  |
|                                                                                                    | 2018-2                               | 21000881 | 물권법       |         |  | з    | ↔            |        |            |      |  |
|                                                                                                    | 기준학점                                 |          | - 학점      |         |  | 이수학점 |              |        | 50 학점      |      |  |
| 신청서를 작성하여 학사팀 이메일로 송부<br>STEP5)<br>(haksa@sm.ac.kr, 메일 제목에 제1전공/학번 포함)<br>끝)<br>결과는 숙명포털> 학사> 졸업> 졸업심사학점이수표에서 확인    |                                      |          |           |         |  |      |              |        |            |      |  |
|                                                                                                    | < 기업법무전공 >                           |          |           |         |  |      |              |        |            |      |  |
|                                                                                                    | 이수학기                                 | 과목번호     | 교과목명      |         |  | 학점   | 성적           | 영역     |            | 비고   |  |
|                                                                                                    | 2017-1                               | 21000880 | 형법각론      |         |  | з    | ↔            |        | 법률기초-기업법무  | D    |  |
|                                                                                                    | 2018-2                               | 21000878 | 헌법원리와통치구조 |         |  | з    | ↔            |        | 법률기초-기업법무  | D    |  |
|                                                                                                    | 2018-2                               | 21000881 | 물권법       |         |  | з    |              |        | 법률기초-기업법무  |      |  |
|                                                                                                    | 2019-1                               | 21000879 | 만법총칙      |         |  | з    | ₩            |        | 법률기초-기업법무  | D    |  |
|                                                                                                    | 2018-2                               | 21101416 | 계약법       |         |  | з    | ↔            |        | 법률전문-기업법무. |      |  |
|                                                                                                    | 기준학점                                 |          | 36 학점     |         |  | 이수학점 |              |        | 9 학점       |      |  |

페이지 **1** / **2**

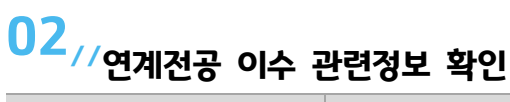

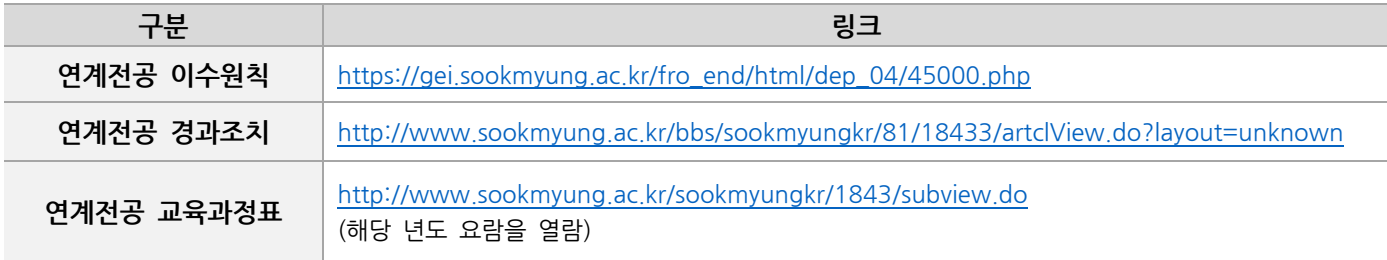

## $03$ //연계전공 과목이 학점이수표에 배치되는 기준

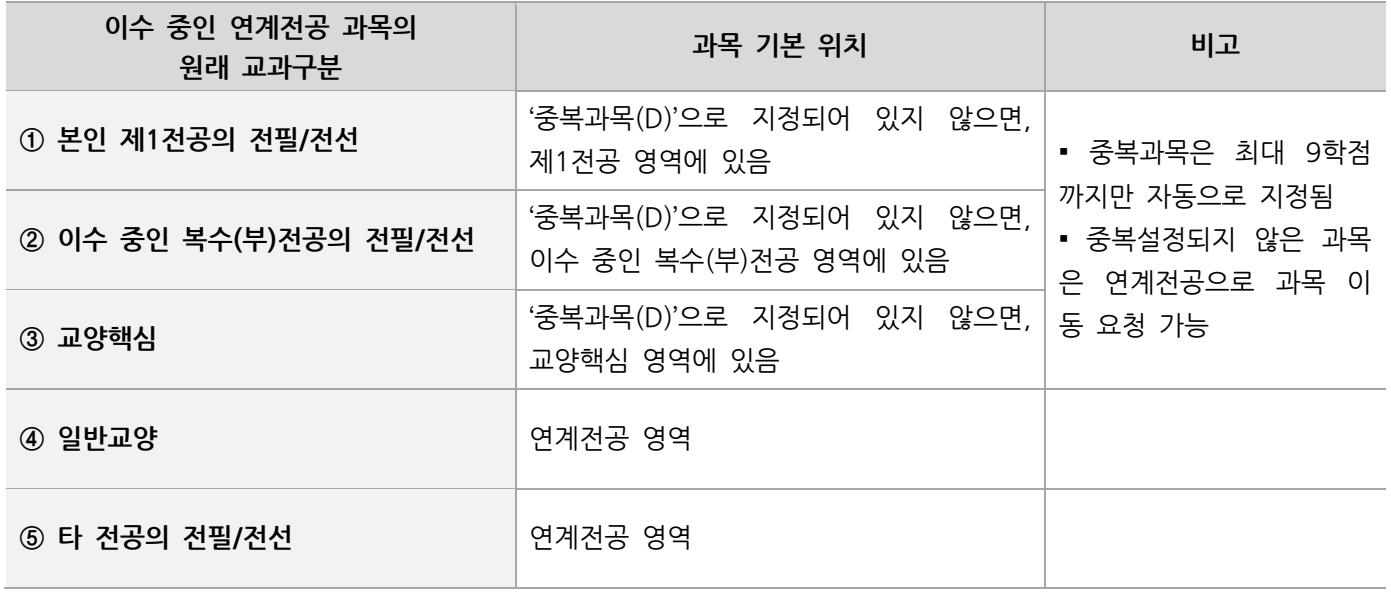

## $04$ //유의사항

\* 과목이동 완료 후에는 숙명포털에서 '졸업학점이수표'를 반드시 확인하여야 함

\* 연계전공 중복학점 인정(최대 9학점)은 교과목의 중복 인정일 뿐, 이수 학점이 2배로 인정되는 것이 아님

\* 현재 이수중인 연계전공을 추후에 전공포기하게 될 경우, 연계전공으로 이동시켰던 과목들이 원래의 교과구분 영역으 로 잘 복구되어 있는지 반드시 확인해야 함

## 05//문의

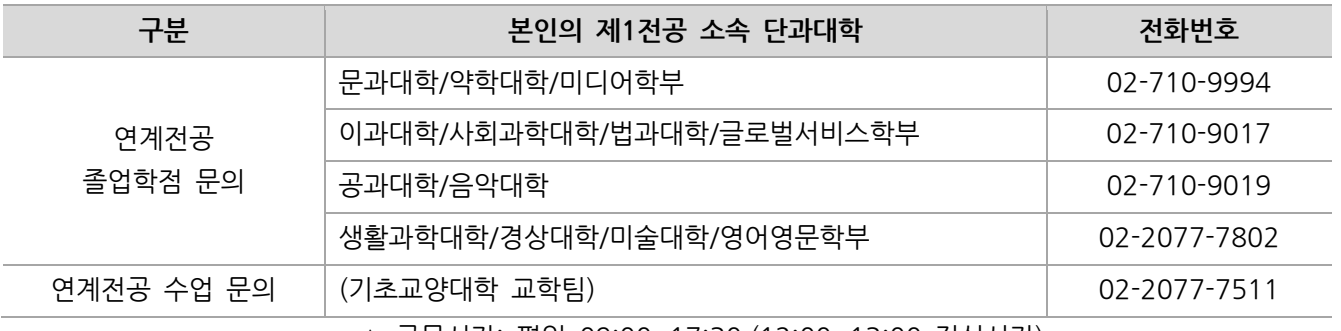

## △ 근무시간: 평일 09:00~17:30 (12:00~13:00 점심시간)